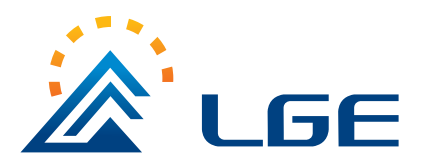

# **78L08**

Three-terminal positive voltage regulator

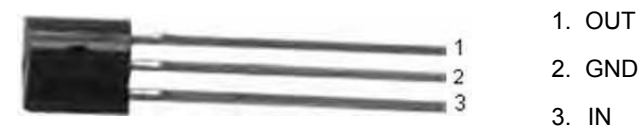

### **Features**

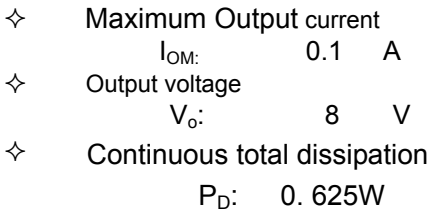

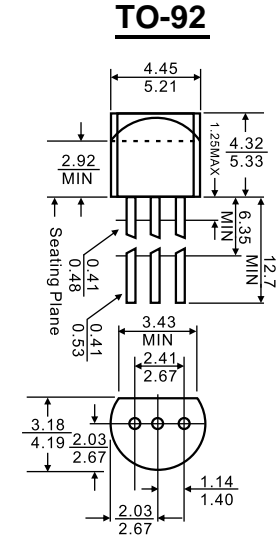

### **Dimensions in inches and (millimeters)**

#### **ABSOLUTE MAXIMUM RATINGS (Operating temperature range applies unless otherwise specified)**

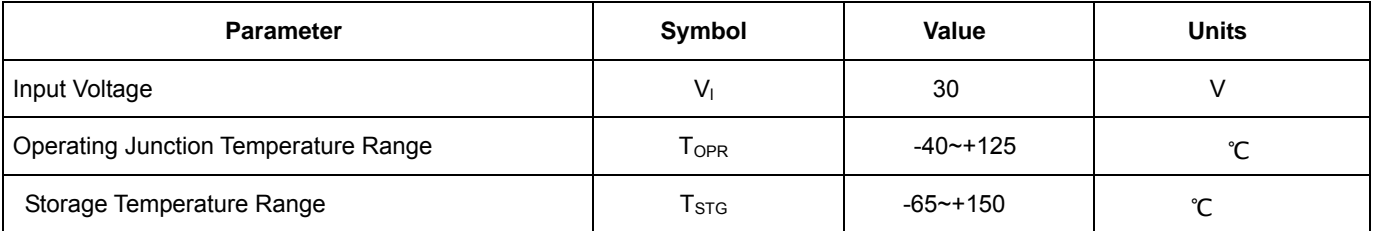

#### **ELECTRICAL CHARACTERISTICS (Vi=14V, Io=40mA,Ci=0.33μF,Co=0.1μF, unless otherwise specified )**

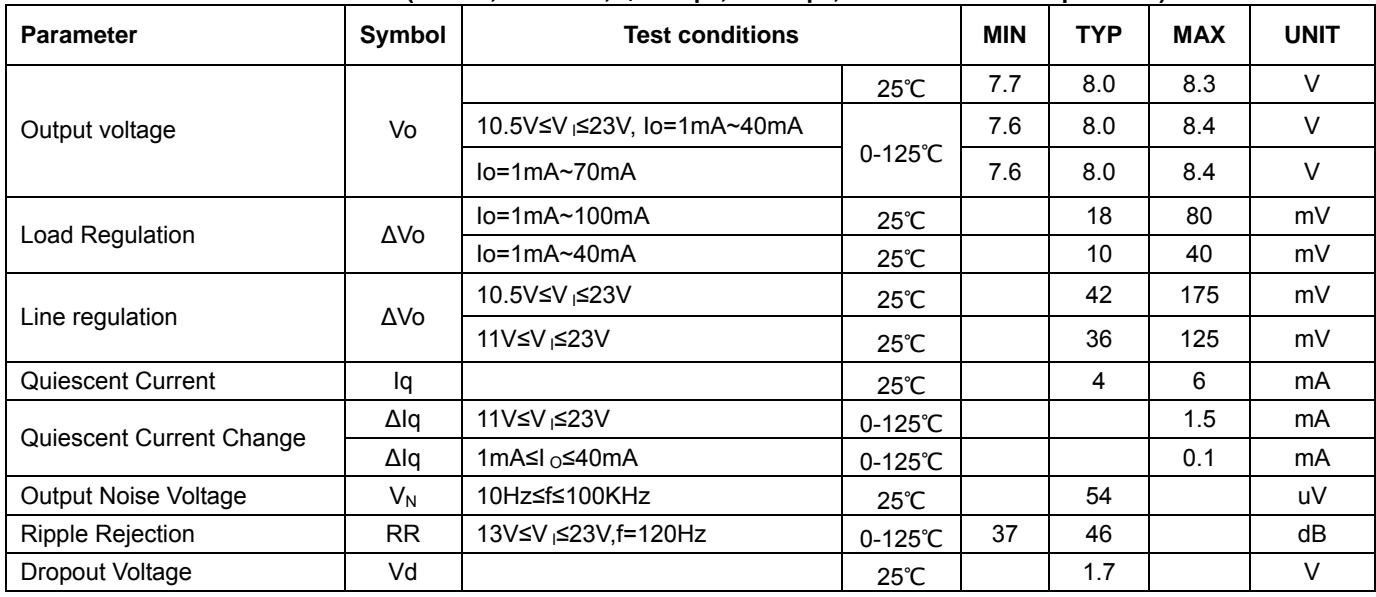

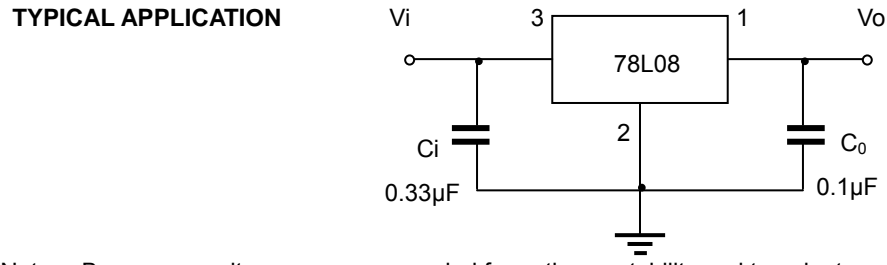

Note: Bypass capacitors are recommended for optimum stability and transient response and should be located as close as possible to the regulators.

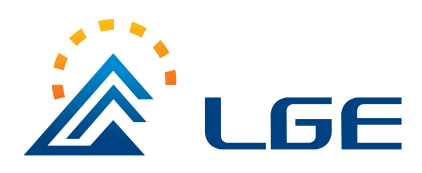

# **78L08**

Three-terminal positive voltage regulator

# **Typical Characteristics**

### L78L05/12/24 Output Characteristics

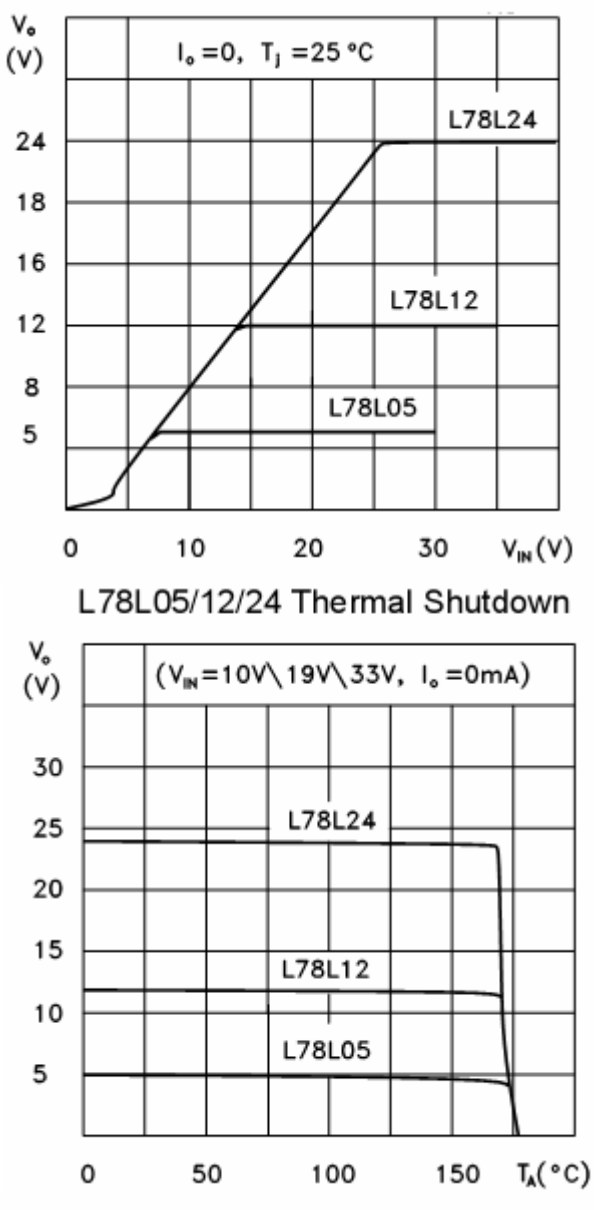

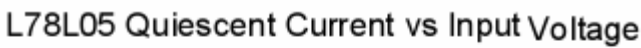

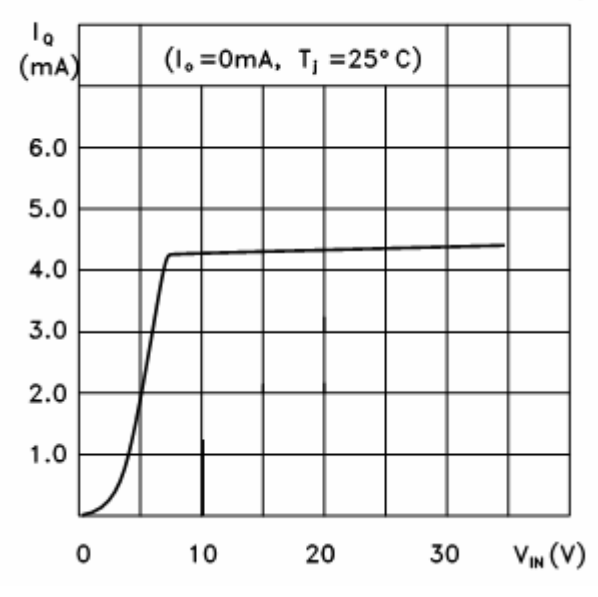

L78L05/12/24 Load Characteristics

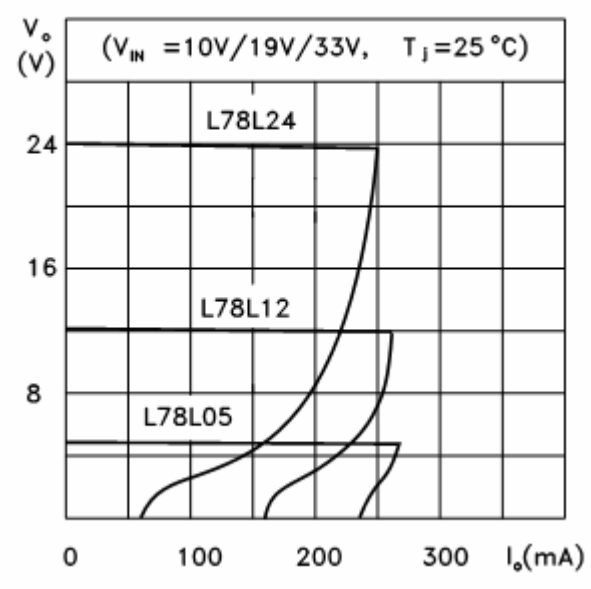

L78L00 Series Short Circuit Output Current

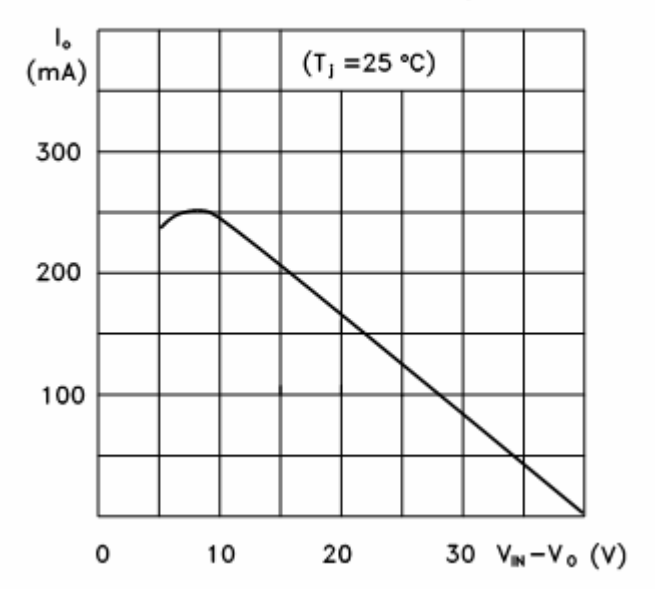